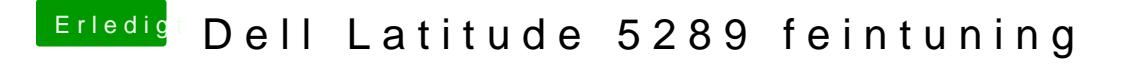

Beitrag von Dentai vom 3. Februar 2018, 14:30

Hier muss ein Laptop Profi ran. Alle Versuch sind bisher gescheitert. Ich hab auch im Netz keine weiteren Infos zu dem Ding in Sachen Hackintosh